The book was found

## **Freebsd Handbook: Network Configuration (FreeBSD Handbooks)**

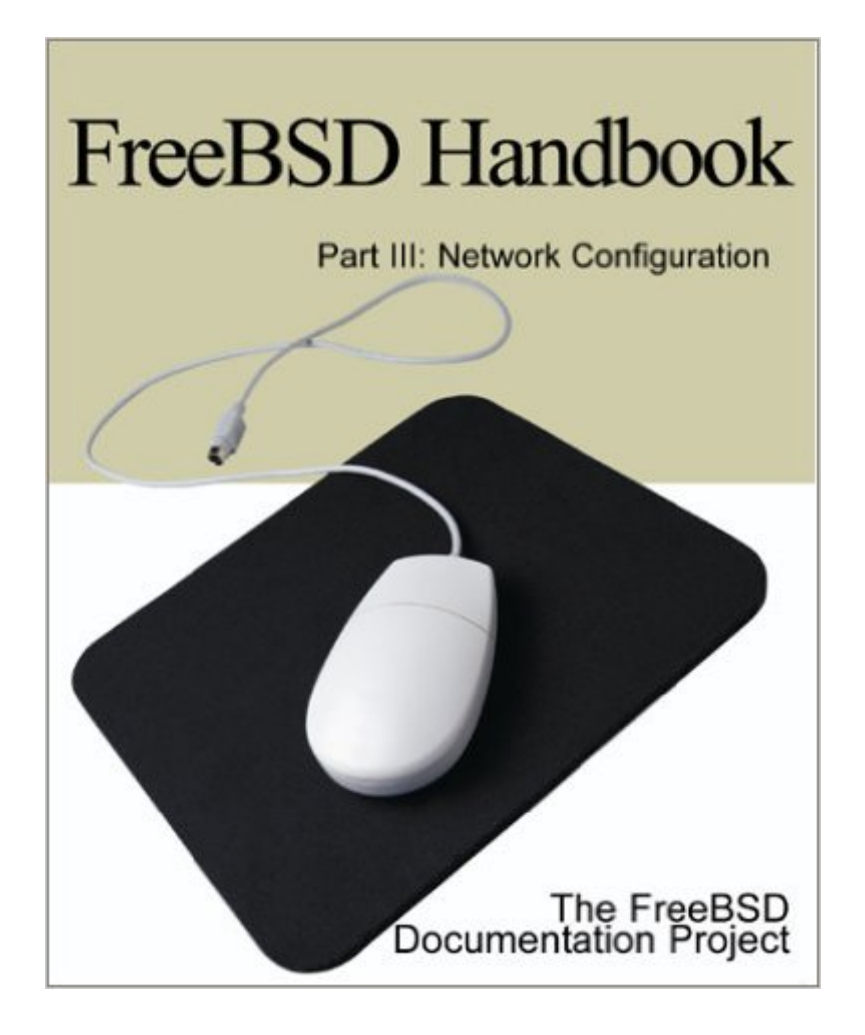

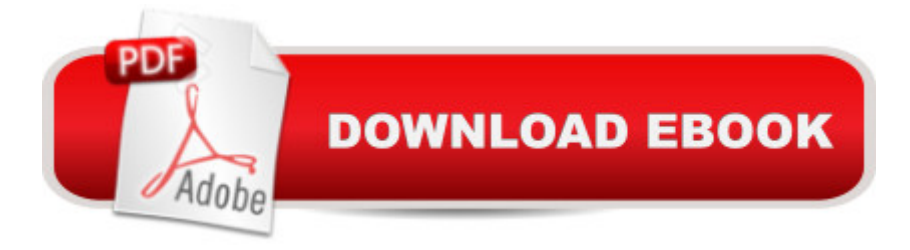

FreeBSD is an advanced BSD UNIX operating system for "PC-compatible" computers, developed and maintained by a large team of individuals. FreeBSD offers advanced networking, performance, security and compatibility features that are still missing in other operating systems, even some of the best commercial ones. FreeBSD Handbook Part III: Network Configuration is one of a series of books from iUniverse.com that provide a printed version of the BSD Handbook, an online guide that covers the installation and day to day use of FreeBSD Release 4.0. The four-part series from iUniverse.com contains the full text of the FreeBSD Handbook, and is comprised of the following four volumes. Each volume is available separately for your convenience. Part I: Getting Started Part II: System Administration Part III: Network Configuration Parts IV and V: Advanced Topics & **Appendices** 

## **Book Information**

Series: FreeBSD Handbooks (Book 3) Paperback: 160 pages Publisher: Iuniverse Inc (October 2000) Language: English ISBN-10: 0595132235 ISBN-13: 978-0595132232 Product Dimensions: 0.2 x 7.5 x 9 inches Shipping Weight: 10.4 ounces Average Customer Review: Be the first to review this item Best Sellers Rank: #16,530,274 in Books (See Top 100 in Books) #82 in Books > Computers & Technology > Operating Systems > BSD #2494 in Books > Computers & Technology > Operating Systems > Unix #2608 in Books > Computers & Technology > Databases & Big Data > Data Modeling & Design

## Download to continue reading...

Freebsd Handbook: Network Configuration (FreeBSD Handbooks) Freebsd Handbook: Getting [Started \(FreeBSD Handbook](http://ebooksperfect.com/en-us/read-book/lezjR/freebsd-handbook-network-configuration-freebsd-handbooks.pdf?r=HQfkh8uqN2bX0Q5L26CCAavahyf2Olq1jko8CLGTBUY%3D)s) Freebsd Handbook: Advanced Topics & Appendices (FreeBSD Handbooks) Network Marketing Success Blueprint: Go Pro in Network Marketing: Build Your Team, Serve Others and Create the Life of Your Dreams (Network Marketing ... Scam Free Network Marketing) (Volume 1) Network Marketing: Network Marketing Recruiting for Facebook: How to Find People to Talk to and What to Say When You Do (MLM Recruiting, Direct Sales, Network

Network Marketer (network marketing, multi level marketing, mlm, direct sales) Network Marketing : How To Recruit Prospect Step By Step From Newbies To Professional in network marketing: network marketing, multiple marketing, MLM, ... Step from Newbies to Professional Book 5) Absolute FreeBSD: The Complete Guide to FreeBSD, 2nd Edition Cisco BGP-4 Command and Configuration Handbook Smithsonian Handbooks: Rocks & Minerals (Smithsonian Handbooks) Smithsonian Handbooks: Reptiles and Amphibians (Smithsonian Handbooks) Smithsonian Handbooks: Birds of Florida (Smithsonian Handbooks) How to Finance a Marijuana Business: Cannabis Meets Crowdfunding: Private Placement Handbooks & Cannabis Commerce Handbooks, Book 3 MINECRAFT: MINECRAFT SECRETS HANDBOOK: Top 101 Incredible Minecraft Secrets Handbook You Need To Know (Unofficial Minecraft Secrets Guide for Kids) (Ultimate Minecraft Secret Guide Handbooks) Minecraft Pocket Edition: Construction handbook (Unofficial Minecraft PE Handbooks, Minecraft Books for kids) (Minecraft Pocket Edition Handbook 4) SAP SRM Advanced CCM Cookbook: Requisite Catalog and SAP CCM Configuration and Management Ansible for DevOps: Server and configuration management for humans The Accidental Administrator: Linux Server Step-by-Step Configuration Guide By Don R Crawley The Accidental Administrator: Linux Server Step-by-Step Configuration Guide [Paperback] AIX V6 Advanced Security Features Introduction and Configuration

<u>Dmca</u>